13 ISBN 9787111498070

出版时间:2015-4

adam shostack

版权说明:本站所提供下载的PDF图书仅提供预览和简介以及在线试读,请支持正版图书。

www.tushu000.com

 $s$ hostack $s$ 

周期中或者软件和系统总体设计的过程中如何使用威胁建模方法。在本书中,安全技术专家Adam

 $IT$ 

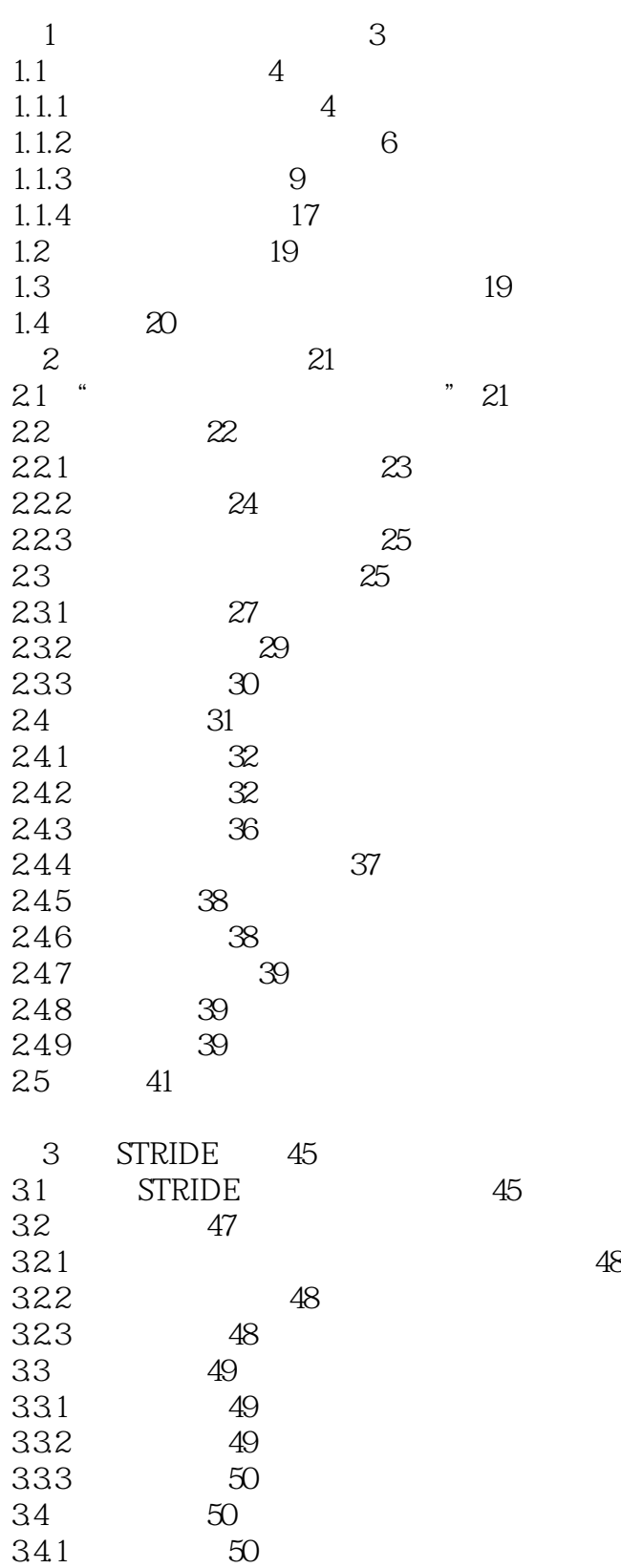

 $\frac{1}{\sqrt{1-\frac{1}{\sqrt{1-\frac{1$ 

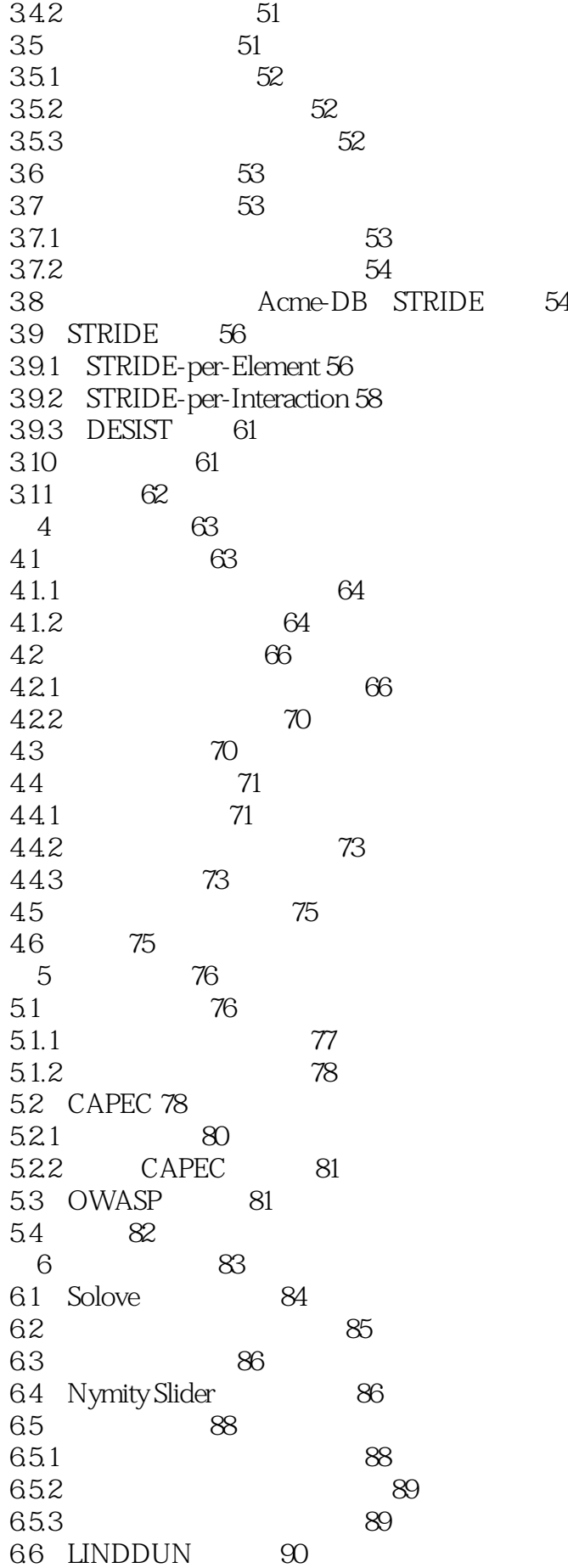

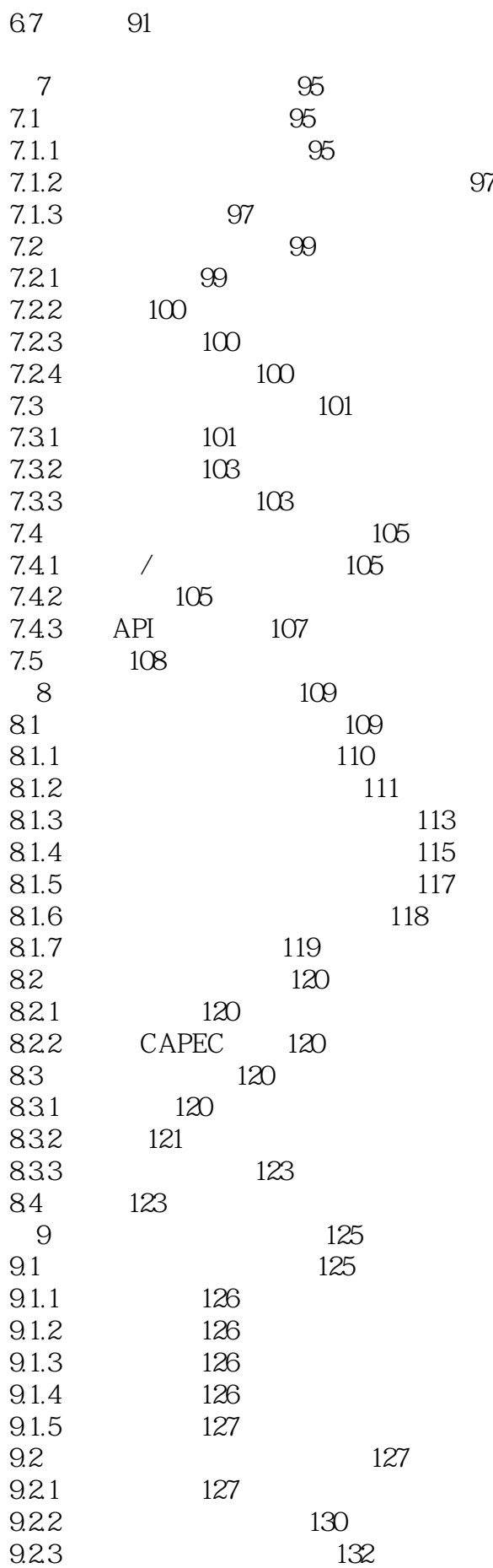

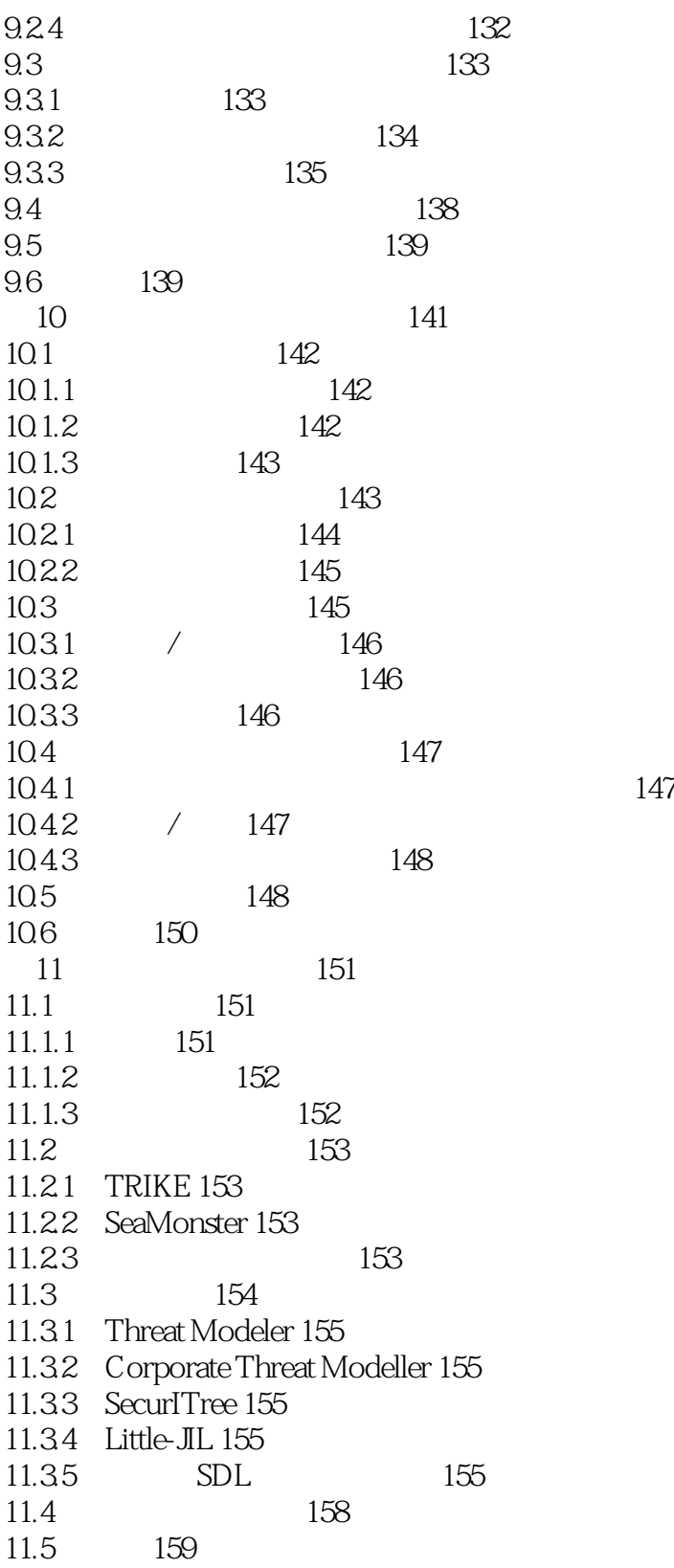

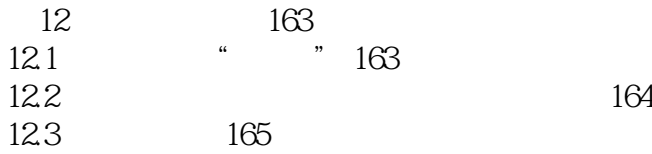

12.3.1 165 12.32 165 12.3.3 场景驱动的需求 166  $12.4$  / /  $166$ 12.4.1 166 12.4.2 168 12.4.3 169 12.5 / / 170 12.5.1 170 12.5.2 170 12.5.3 170 12.6 开发需求与采购需求 171 12.7 合规性驱动的需求 171 12.7.1 171 12.7.2 NISTPublication200 172 12.7.3 支付卡行业数据安全标准 173 12.8 173 12.8.1 173 12.8.2 174 12.83 174 12.8.4 175 12.9 STRIDE 175 12.9.1 176 12.9.2 177 12.9.3 178 12.9.4 178 12.9.5 178 12.9.6 178 12.10 179 12.10.1 180  $12.102$   $180$ 12.10.3 微软的"十个不变法则" 180 12.11 181 第13章 网络与云威胁 182 13.1 182 13.1.1 182 13.1.2 183 13.2 184 13.2.1 184 1322 185 13.2.3 185 13.24 185 13.2.5 电子取证响应威胁 186 13.2.6 各种各样的威胁 186 13.3 186 1331 186 13.3.2 租户行为导致的威胁 187 134 187 135 188

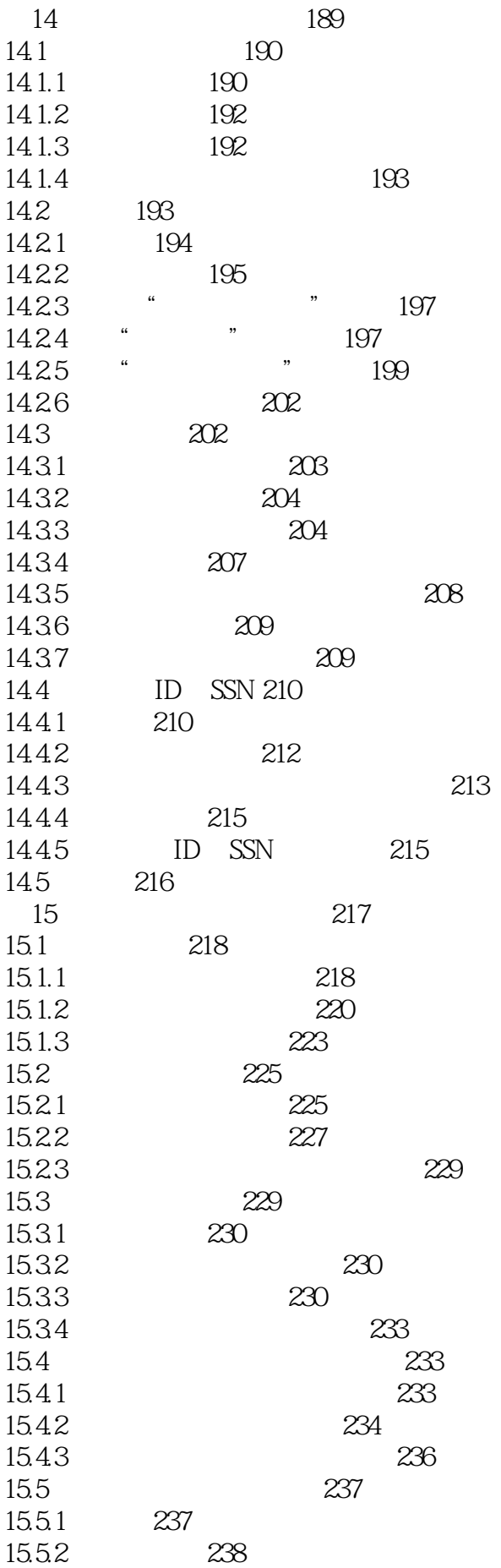

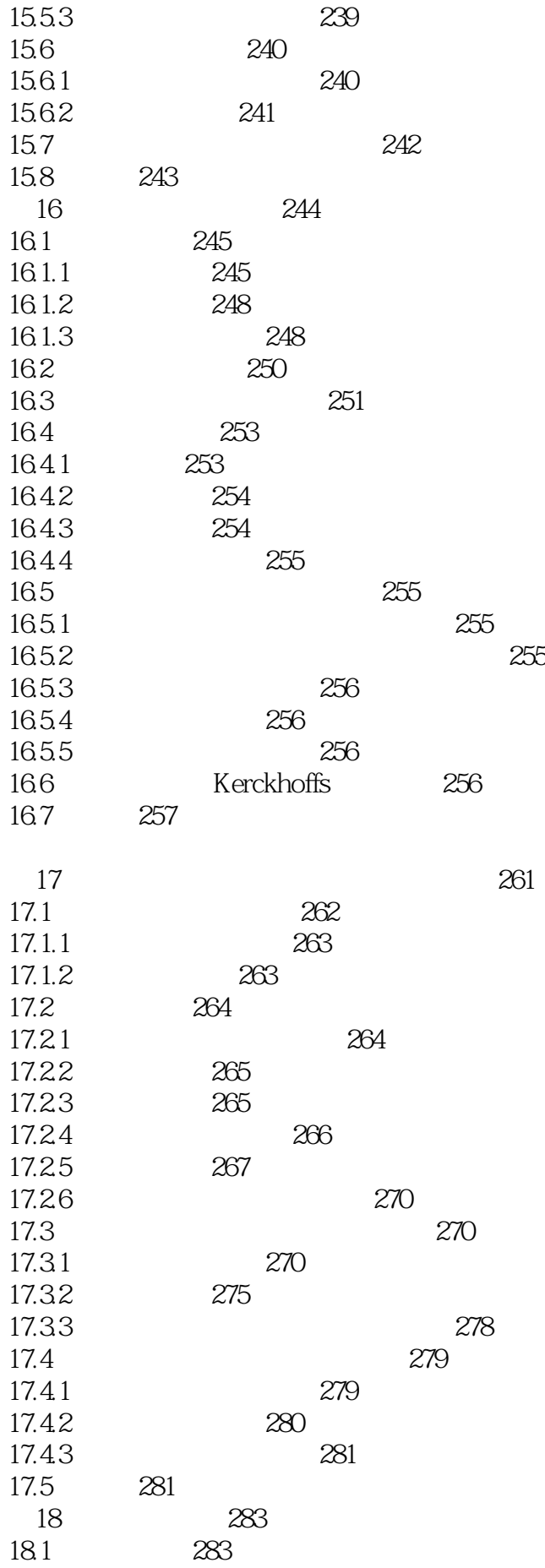

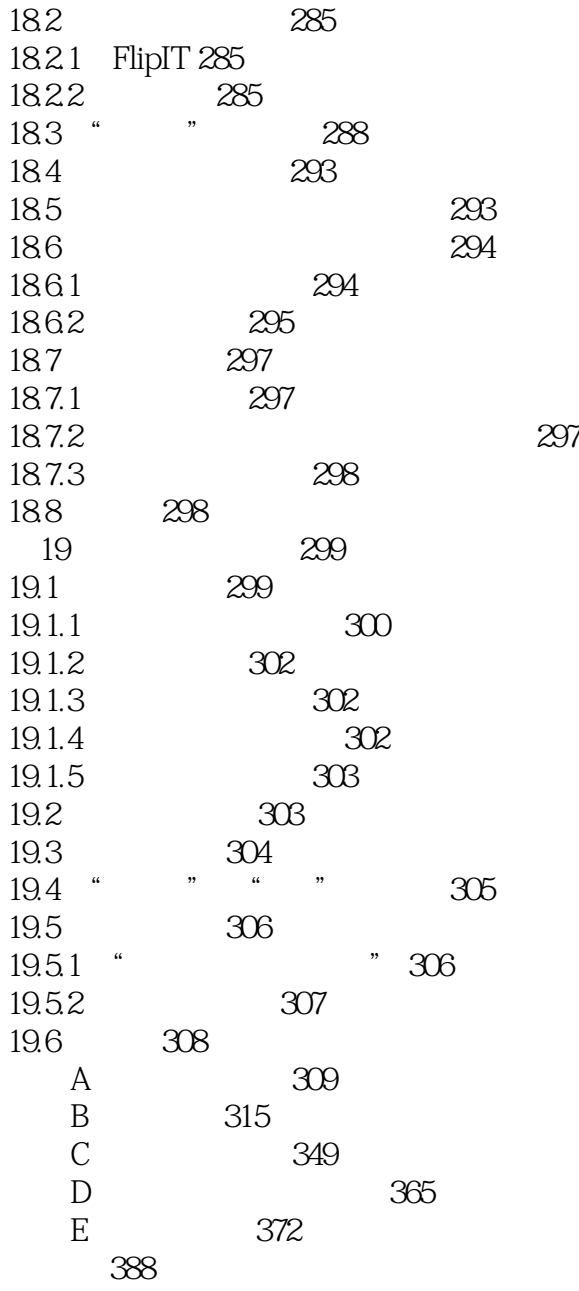

1、一般

本站所提供下载的PDF图书仅提供预览和简介,请支持正版图书。

:www.tushu000.com